## Übung: Stability Selection

*Fabian Scheipl*

Schauen Sie sich auf jeden Fall zunächst das Video zu "Stability Selection" an. Benutzen Sie als Ausgangsbasis für die folgenden Aufgaben den Code in get\_stability\_paths.R.

Die refit-Funktion können Sie hier zunächst mal als "black box" betrachten.

## **Aufgabe 1:** *Bootstrap-Sampling*

Schreiben Sie die fehlenden Funktionen

```
sample_without_replacement <- function(nrows, strata = NULL, fraction = 0.5) {
  # ??
}
get_selected <- function(new_model) {
  # ??
}
make_paths <- function(selected) {
  # ??
}
```
get\_selected sollte für ein gegebenes Modell eine Matrix mit (max. Subsetgröße+1)×(Anz. Kovariablen) zurückgeben, make\_paths sollte für eine Liste solcher Matrizen eine Matrix die die *stability paths* enthält zurückgeben. Die erste Zeile der Matrizen sollte (Selektionshäufigkeiten für) ein Model ohne Kovariablen repräsentieren.

Überprüfen Sie Ihren Code mit folgenden Test:

```
library(ElemStatLearn)
library(MASS)
library(leaps)
data(prostate)
data <- prostate
max_formula <- lpsa ~ (. - train)
model <- regsubsets(max_formula, data=data, nbest = 1, nvmax = 8,
 really.big = TRUE)
set.seed(20141020)
stability_paths <- get_stability_paths(model, data, reps=10)
stability_paths
```
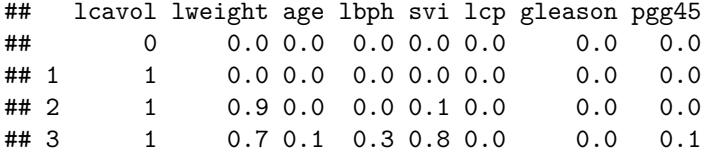

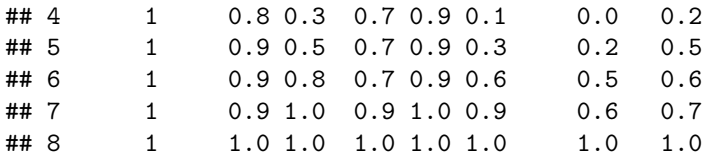

## **Aufgabe 2:** *Grafik*

Schreiben Sie eine Funktion plot\_stability\_paths, die in etwa so etwas wie die untenstehende Grafik erzeugt.

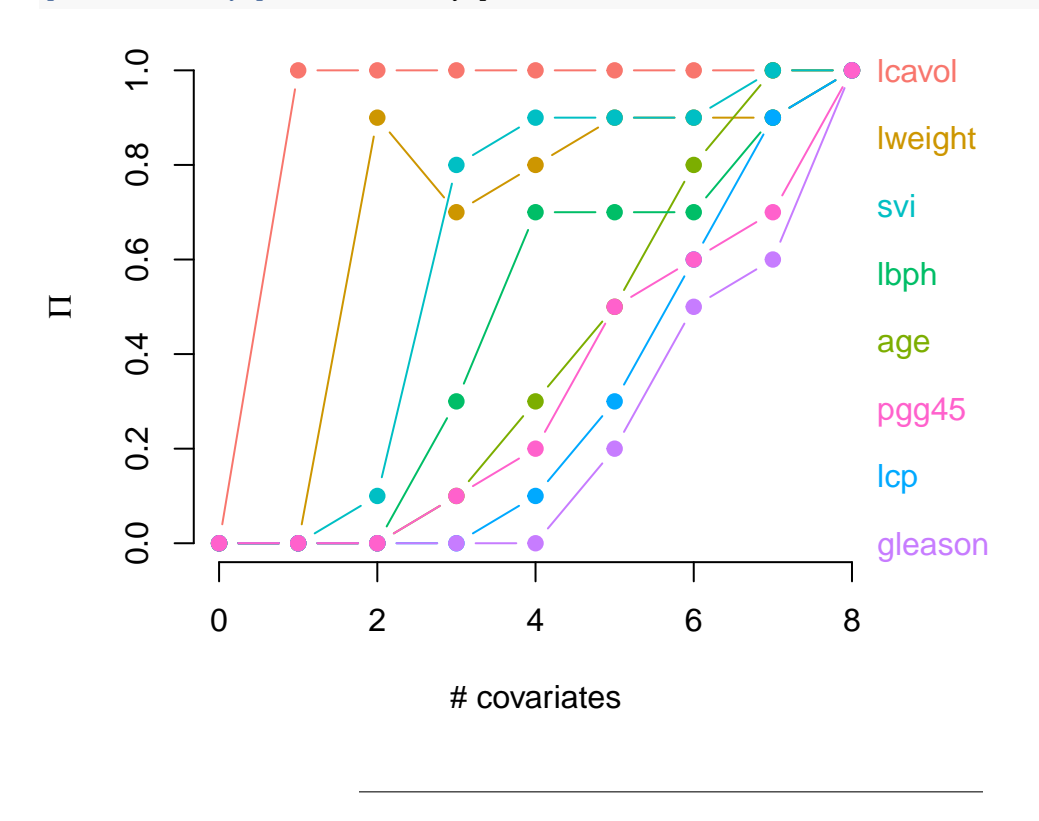

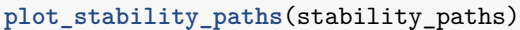

## **Aufgabe 3:** *Fancy Grafik*

Modifizieren Sie ihre Plotfunktion so, dass Sie Grafik-Parameter sowohl für die Label am rechten Rand als auch für die Darstellung der Pfade übergeben können. Testen Sie ihre Funktion mit dem folgenden Beispielcode:

```
## generate a n x (p+1) dataset with p strongly collinear covariates,
## p_signal non-zero effects that are spread out evenly among the covariates and
## that decrease in size from p_signal to 1.
## covariates are generated with corr(x_i, x_j) = corr_x^i|i-j|.## response y = x %*% coef + error; error is N(0, sd_error)
simulate_collinear \le function(n = 200, p = n / 10, p_signal = 3, sd_error = 2,
```

```
corr_x = .95 {
  library(mvtnorm)
  cov_x <- corr_x ^ abs(outer(1:p, 1:p, "-"))
  x \leftarrow \text{rmvnorm}(n, \text{sigma} = \text{cov}_x)true_coef <- rep(0, p)
 true_coef[seq(1, p, 1 = p_signal + 1)] <- p_signal : 0
 y <- x %*% true_coef + rnorm(n, sd = sd_error)
  structure(data.frame(y, x), true_coef=true_coef)
}
set.seed(1991788)
data <- simulate_collinear(p_signal = 5)
max_{1}formula \leftarrow y \sim.
model <- regsubsets(max_formula, data=data, nbest = 1, nvmax = 20,
 really.big = TRUE)
set.seed(110101)
stability_paths <- get_stability_paths(model, data, reps=100)
head(stability_paths)
## X1 X2 X3 X4 X5 X6 X7 X8 X9 X10 X11 X12 X13 X14 X15
## 0 0.00 0.00 0.00 0.00 0 0.00 0.00 0.00 0.00 0.00 0.00 0.00 0.00 0.00
## 1 0 0.00 0.00 1.00 0.00 0 0.00 0.00 0.00 0.00 0.00 0.00 0.00 0.00 0.00
## 2 1 0.00 0.00 0.00 0.00 0 0.11 0.86 0.01 0.00 0.02 0.00 0.00 0.00 0.00
## 3 1 0.00 0.00 0.78 0.00 0 0.07 0.37 0.00 0.01 0.48 0.29 0.00 0.00 0.00
## 4 1 0.00 0.00 1.00 0.00 0 0.00 1.00 0.00 0.00 0.07 0.84 0.02 0.04 0.02
## 5 1 0.03 0.03 1.00 0.02 0 0.01 1.00 0.00 0.02 0.30 0.70 0.01 0.06 0.03
## X16 X17 X18 X19 X20
## 0.00 0.00 0.0 0.00 0.00
## 1 0.00 0.00 0.0 0.00 0.00
## 2 0.00 0.00 0.0 0.00 0.00
## 3 0.00 0.00 0.0 0.00 0.00
## 4 0.01 0.00 0.0 0.00 0.00
```
## 5 0.04 0.01 0.3 0.26 0.18

Plotten Sie die Pfade der Kovariablen deren Koeffizienten tatsächlich  $\neq 0$  sind in rot, die anderen in grau, Ihre Grafik sollte in etwa so aussehen:

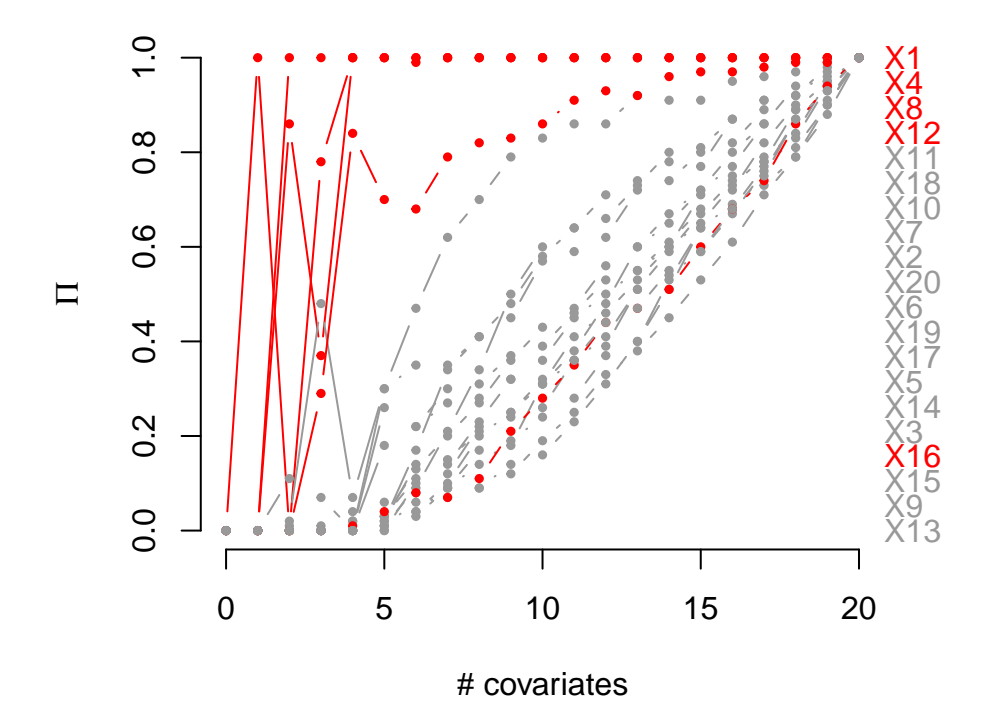

4